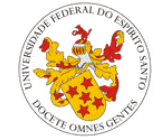

## UNIVERSIDADE FEDERAL DO ESPÍRITO SANTO CENTRO DE ARTES DEPARTAMENTO DE COMUNICAÇÃO SOCIAL

# **Plano de Ensino**

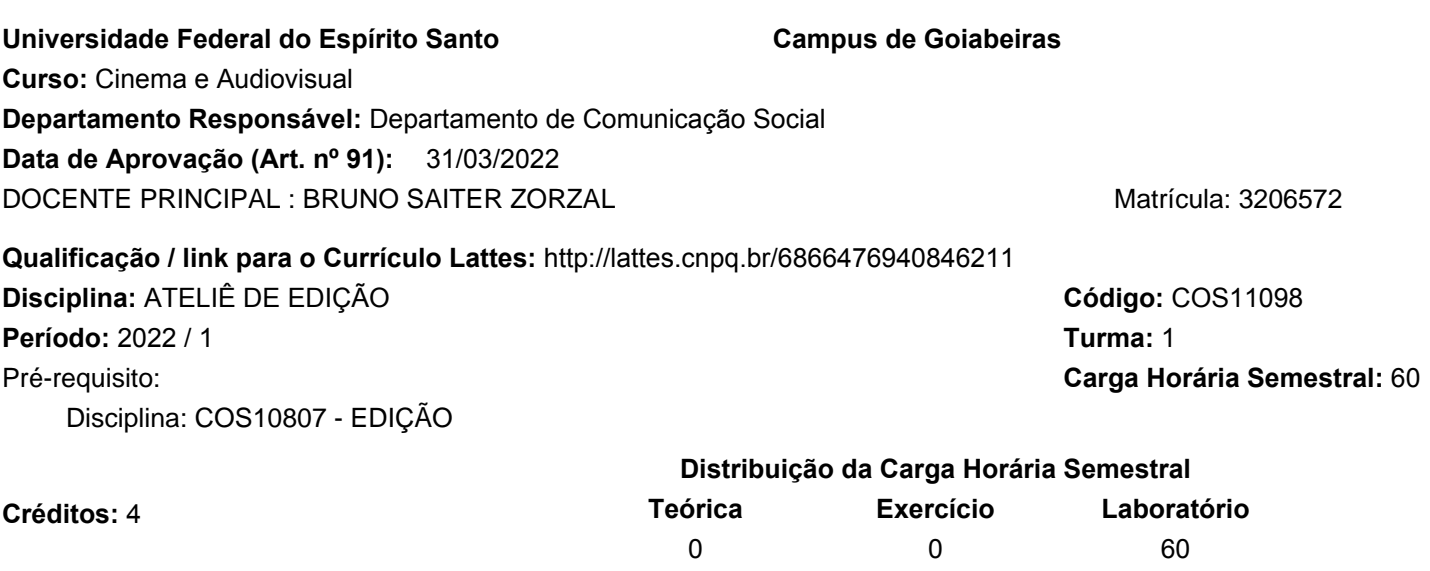

#### **Ementa:**

Laboratório de edição de imagens. Uso e adequação de efeitos para cinema, vídeo e TV. Opções de saída do material segundo as necessidades do processo: EDL, Cutlist. Pós-produção: tratamentos da imagem videográfica. Legendagem. Elaboração de sub-produtos da obra: trailer, making of, peças promocionais para TV.

## **Objetivos Específicos:**

### **Conteúdo Programático:**

Unidade I: Edição no roteiro, na filmagem e na montagem; formas audiovisuais baseadas em edição; edição com dispositivos móveis.

Unidade II: Padrões da linguagem audiovisual - clichês audiovisuais; sampling e ressignificação de som e imagem. Unidade III: Prática de edição em curta documentário - técnicas de montagem aplicadas a produção documental.

### **Metodologia:**

Aulas divididas entre conteúdo teórico e aplicação prática dos conceitos e técnicas estudadas por meio de exercícios práticos.

Aula expositiva/dialogada.

Projetor multimídia e sistema de som estéreo.

Exibição e análise de obras audiovisuais.

Computadores com softwares de edição de vídeo.

Quadro e pincel.

### **Critérios / Processo de avaliação da Aprendizagem :**

Participação em aula (20%); exercícios práticos no laboratório (40%); edição do documentário (40%).

### **Bibliografia básica:**

 DANCYGER, Ken. Técnicas de edição para cinema e vídeo: história, teoria e prática. Rio de Janeiro: Elsevier, 2003. MURCH, Walter. Num piscar de olhos: a edição de filmes sob a ótica de um mestre. Rio de Janeiro: Jorge Zahar Editor, 2004.

 VERTOV, Dziga. "Extrato do ABC dos Kinoks (1929)". In: Ismail Xavier (Org.). A Experiência do Cinema. Rio de Janeiro: Graal, 1983.

#### **Bibliografia complementar:**

 BORDWELL, David. "O cinema clássico hollywoodiano: normas e princípios narrativos." In: Fernão Pessoa Ramos (Org.). Teoria contemporânea do cinema: documentário e narratividade ficcional. Vol. II. São Paulo: Senac SP, 2005. p. 277-301. DIXON, Douglas. Adobe Premiere 6: guia prático e visual. Trad. Valéria Lamim Delgado Fernandes. Rio de Janeiro: Editora Ciência Moderna, 2002.

### **Cronograma:**

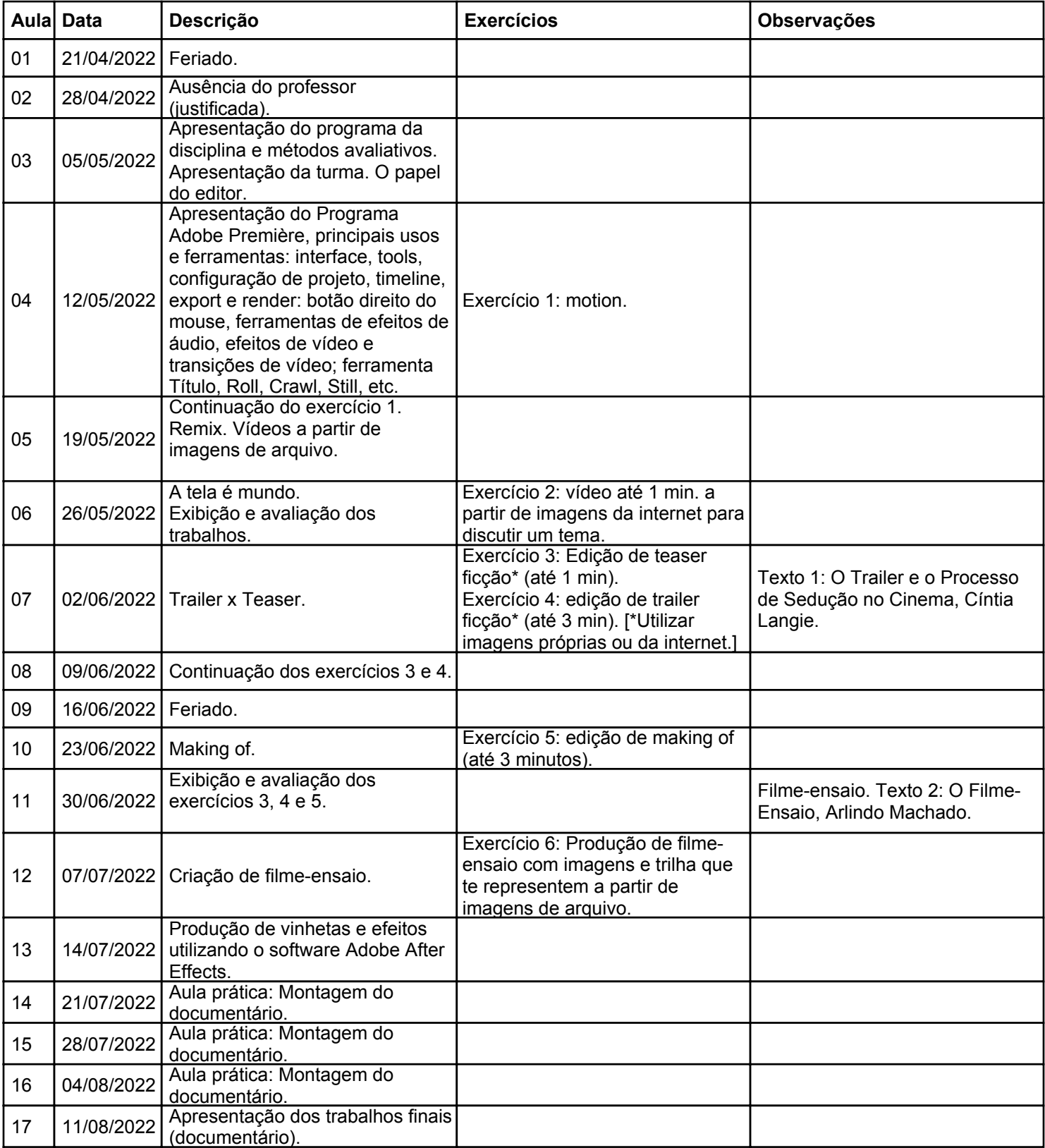

**Observação:**